## Package 'AMCTestmakeR'

November 11, 2018

Type Package Title Generate LaTeX Code for Auto-Multiple-Choice (AMC) Version 1.0.0 Author Nils Myszkowski Maintainer Nils Myszkowski <nmyszkowski@pace.edu> Description Generate code for use with the Optical Mark Recognition free software Auto Multiple Choice (AMC). More specifically, this package provides functions that use as input the question and answer texts, and output the LaTeX code for AMC. License GPL-3 Encoding UTF-8 LazyData true RoxygenNote 6.1.0 Suggests knitr, rmarkdown VignetteBuilder knitr NeedsCompilation no Repository CRAN Date/Publication 2018-11-11 17:10:03 UTC

### R topics documented:

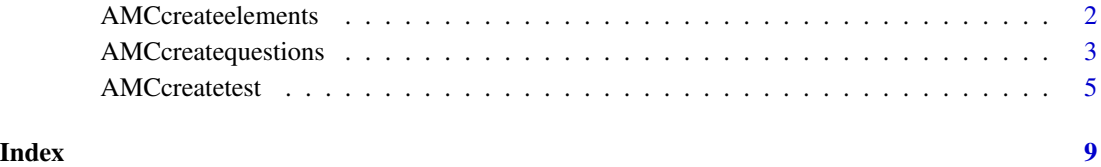

<span id="page-1-0"></span>

#### Description

Generate AMC LaTeX question group ("element") codes

#### Usage

```
AMCcreateelements(element = "general", shufflequestions = TRUE,
  sections = TRUE, output = "message", filepath = "elements.tex",
  append = FALSE, messages = TRUE)
```
#### Arguments

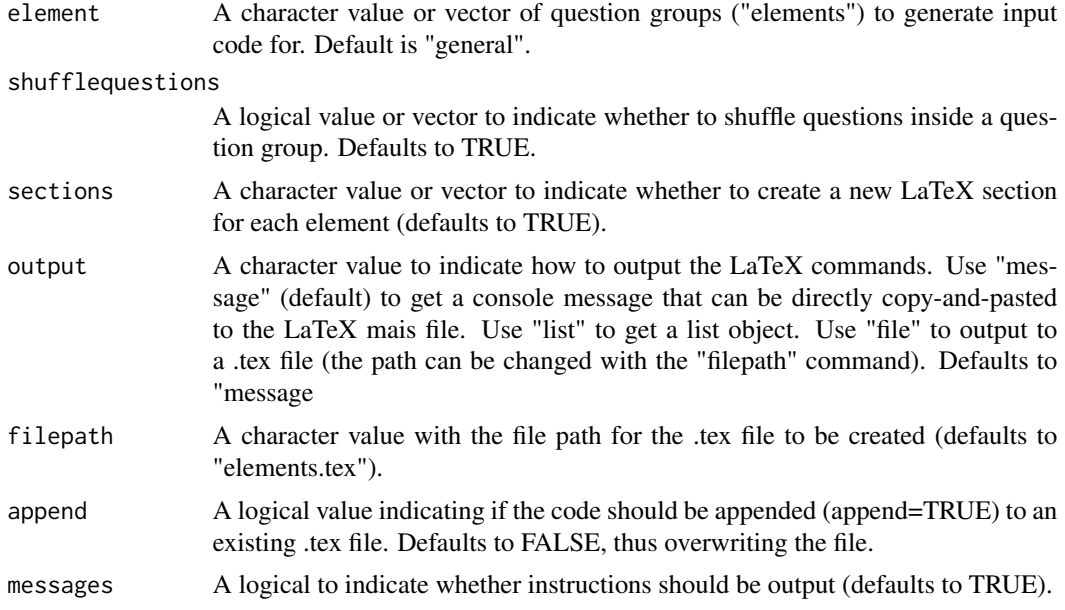

#### Value

Commands to add the question groups in AMC-LaTeX code.

#### Examples

```
#To output a message (not visible in documentation)
AMCcreateelements(c(1:4))
#To output a list
AMCcreateelements(c(1:4), output = "list")
```
#Duplicates are automatically removed

#### <span id="page-2-0"></span>AMCcreatequestions 3

```
AMCcreateelements(rep(1:3, 5), output = "list")
#To cancel shuffling
AMCreatelements(c(1:4), output = "list", shuffle questions = FALSE)#To remove sections at each element
AMCcreateelements(c(1:4), sections = FALSE, output = "list")
#To add sections for only last element
AMCcreateelements(c(1:4),
sections = c(FALSE,FALSE,FALSE,TRUE),
output = "list")
```
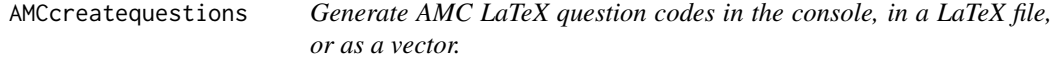

#### Description

Generate AMC LaTeX question codes in the console, in a LaTeX file, or as a vector.

#### Usage

```
AMCcreatequestions(question, correctanswers, incorrectanswers,
  element = "general", code = paste(codeprefix, c(1:length(question)),
  sep = ""), codeprefix = "Q", output = "message",filepath = "questions.tex", questiontype = "single", append = F,
 multicols = 2, messages = T, listelements = T,
  scoringcorrect = 1, scoringincorrect = 0, scoringnoresponse = 0,
  scoringincoherent = scoringincorrect,
  scoringbottom = scoringincorrect, shuffleanswersonce = T)
```
#### Arguments

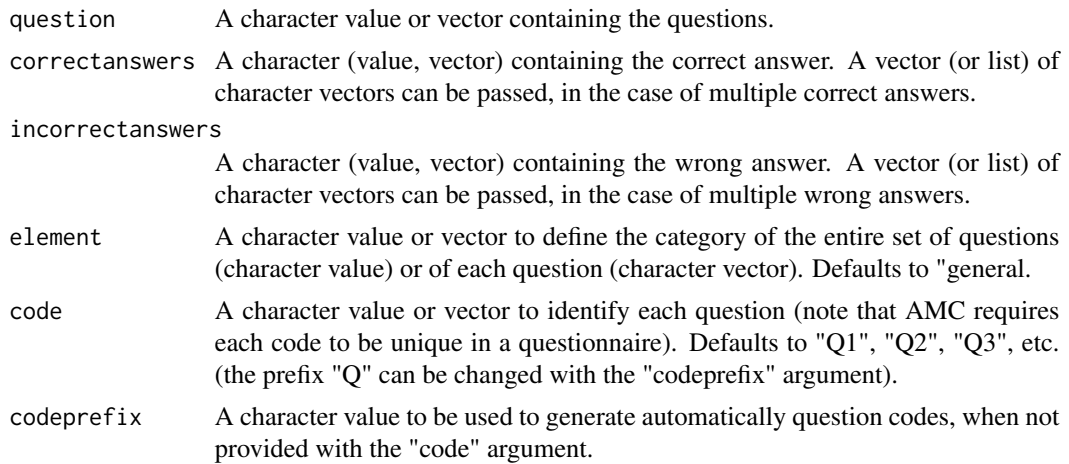

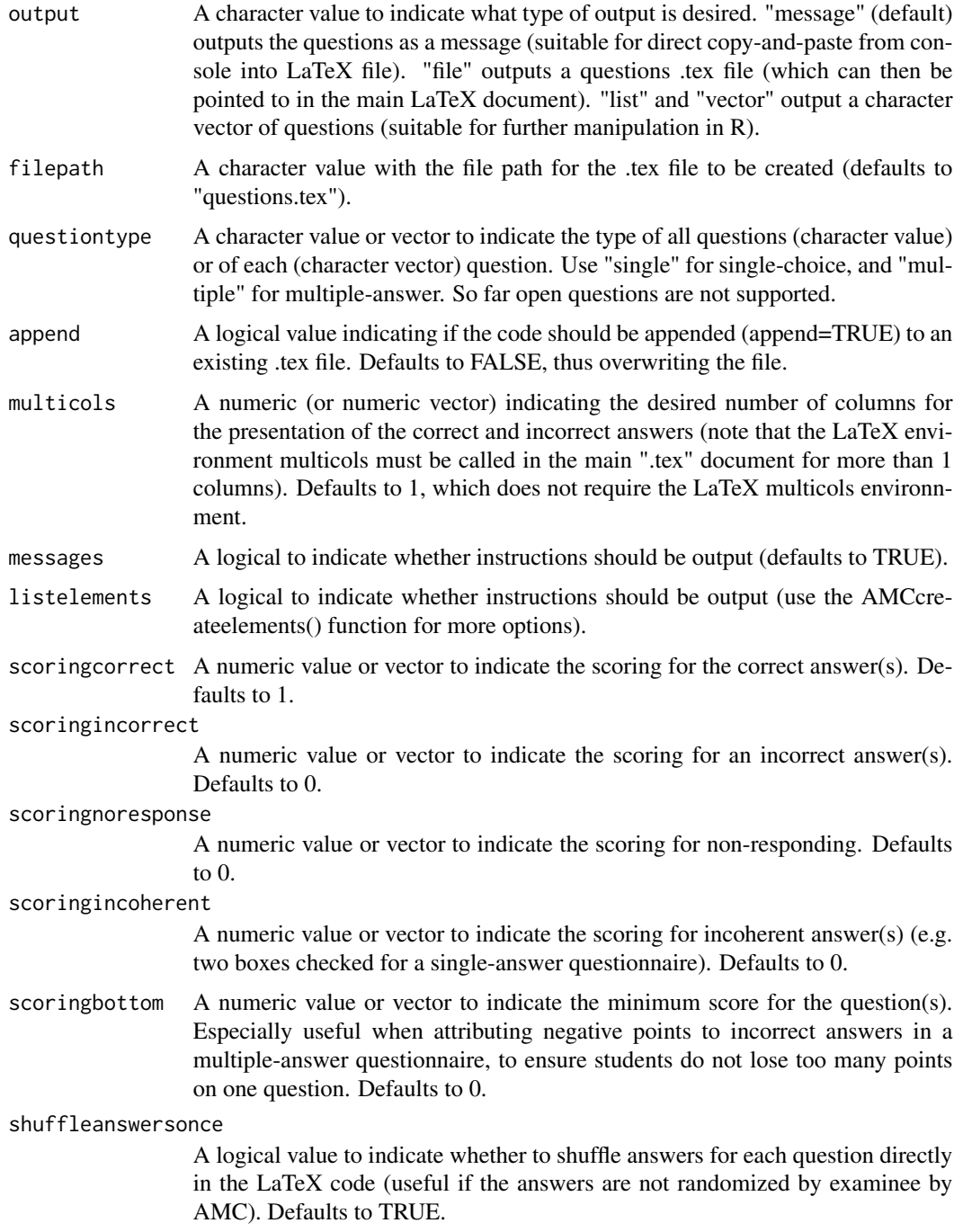

#### Value

A character value or vector (output = "list" or "vector"), a copy-and-pastable message (output = "message") or a LaTeX .tex file (output = "file") containing AMC LaTeX code for questions and answers.

#### <span id="page-4-0"></span>AMCcreatetest 5

#### Examples

```
#Creating a single question
AMCcreatequestions("How much is $1+1$?",2,list("3", "11"))
#Presenting answers in multiple columns (LaTeX environment 'multicols' is used)
AMCcreatequestions("How much is $1+1$?",2,list("3","11"),multicols = 2)
#Creating an entire questionnaire from a dataset of questions
## Defining the questions (don't forget to escape R special characters)
question <- c("How much is $1+1$ ?", "How much is $1 \\times 1$ ?",
  "How much is \{\1}{2}\ ?")
  correct <-c(2,1,0.5)incorrect1 \leq c(3, 4, 10)incorrect2 <- c(1,3,100)incorrect3 \leq c(4,8,NA) #Empty values (NA and "") are skipped
## Generating the AMC LaTeX code
AMCcreatequestions(
  question = question,
  correctanswers = correct,
  incorrectanswers = list(incorrect1,incorrect2,incorrect3))
#Changing the code prefix from "Q" to "MATH"
AMCcreatequestions(
  question = question,
  correctanswers = correct,
  incorrectanswers = list(incorrect1,incorrect2,incorrect3),
  codeprefix = "MATH")
```
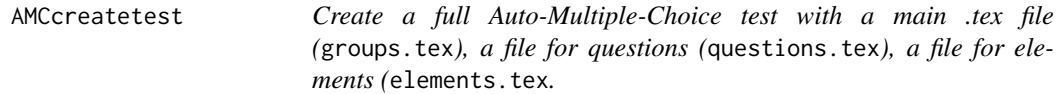

#### Description

Create a full Auto-Multiple-Choice test with a main .tex file (groups.tex), a file for questions (questions.tex), a file for elements (elements.tex.

#### Usage

```
AMCcreatetest(question, correctanswers, incorrectanswers,
  element = "general", code = paste(codeprefix, c(1:length(question)),
  sep = ""), codeprefix = "Q", questiontype = "single",
  multicols = 2, scoringcorrect = 1, scoringincorrect = 0,
```

```
scoringnoresponse = 0, scoringincoherent = scoringincorrect,
scoringbottom = scoringincorrect, shufflequestions = T,
shuffleanswers = T, shuffleanswersonce = T, sections = T,
title = "Test", filepath = "source.tex", messages = T,
fontsize = 10, instructions = T, paper = "letter",
identifier = "Name", separateanswersheet = F,
answersheettitle = "Answer sheet", answersheetinstructions = T,
twosided = T, lettersinsidebox = F, box = T,
facilitatemanualadd = T)
```
#### Arguments

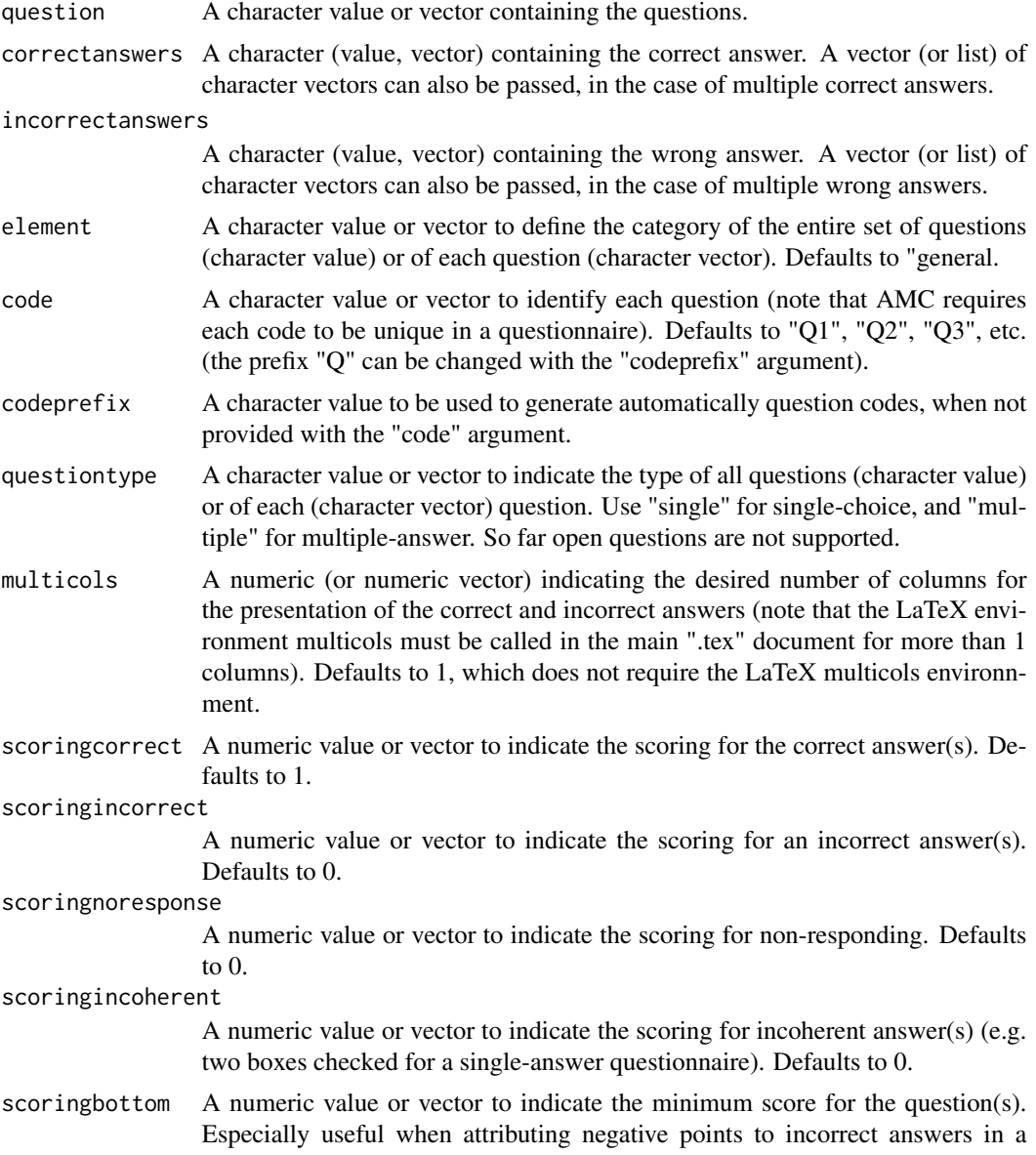

multiple-answer questionnaire, to ensure students do not lose too many points on one question. Defaults to 0. shufflequestions A logical value or vector to indicate whether to shuffle questions inside a question group. Defaults to TRUE. shuffleanswers A logical value or vector to indicate whether to shuffle answers per examinee. Defaults to TRUE. If set to FALSE, it is recommended to shuffle once for all examinee with shuffle the answers once with 'shuffleanswersonce  $= TRUE$ '. shuffleanswersonce A logical value to indicate whether to shuffle answers for each question directly in the LaTeX code (useful if the answers are not randomized by examinee by AMC). Defaults to TRUE. sections A character value or vector to indicate whether to create a new LaTeX section for each element (defaults to TRUE). title A character value indicating a title for the test (default is "Test"). filepath A character value indicating the path for the main .tex file output. Most often, in AMC, it is source.tex (default), but in some examples it's named groups.tex, for example. Note that the other created files (questions.tex and elements.tex will we written in the folder of this file). messages A logical value to indicate whether to output messages and reports (default is TRUE). fontsize A numeric value to indicate the font size of the output document. Default is 10. Note: Above 12 pt, the LaTeX package "extarticle" is automatically used in lieu of "article". instructions A logical value to add a block of preliminary instructions to the students (for example, how to fill the questionnaire). Defaults to TRUE. paper A character value indicating what type of paper to use. Default is "letter", but "a4" can also be used. identifier A character value indicating what to ask for to pair the exam sheets. The default is "Name", but other values like "Student ID Number" may be more appropriate. separateanswersheet A logical value to indicate whether to use a separate answer sheet. Defaults to FALSE. answersheettitle A character value to indicate the title of the separate answer sheet. Defaults to "Answer sheet". answersheetinstructions A logical or character value to add default (TRUE), remove (FALSE) or customize (character value) instructions given on the separate answer sheet. Default is TRUE, which indicates that the students shall answer on the answer sheet. twosided A logical value to indicate whether the exam will be printed two sided. This is notably important when printing on a separate answer sheet, to have the answer sheet printed on a separate page. Defaults to TRUE. lettersinsidebox A logical value to indicate whether to put letters inside boxes. Defaults to FALSE.

box A logical value to indicate whether to box the questions and answers, to ensure that they are always presented on the same page. Defaults to TRUE.

facilitatemanualadd

A logical indicating whether to add LaTeX code to facilitate adding questions and elements manually. If TRUE, creates .tex files where questions and elements can be input manually without changing the main files. Defaults to FALSE.

#### Value

Writes 3 .tex documents (source.tex, questions.tex and elements.tex)) for direct use in Auto-Multiple-Choice.

#### Examples

# Create all LaTeX files

```
## Not run:
AMCcreatetest(
# Arguments passed to AMCcreatequestions()
question = "How much is $1+1$?",
correctanswers = 2,
incorrect answer = list("3", "11", "4"),# Arguments passed to AMCcreateelements()
shufflequestions = T,
sections = F,
# Part used for test options
 title = "Exam", #Custom title
 fontsize = 11, #change fontsize
 identifier = "ID Number", #change identifier
 twosided = F, #print in one sided
 instructions = T, #show an instructions block to students
 separateanswersheet = F, #use a separate answer sheet
 answersheettitle = "Respond Here", #Change answer sheet title
 answersheetinstructions = "Fill the boxes" #Answer sheet instructions
 \lambda## End(Not run)
```
# <span id="page-8-0"></span>Index

AMCcreateelements, [2](#page-1-0) AMCcreatequestions, [3](#page-2-0) AMCcreatetest, [5](#page-4-0)